## 和歌山県外国人サポートメールの開始について

 近年、和歌山県内に在住する外国人の数が増加する傾向にあり、災害発生時の支援に関する情 報や新型コロナウイルス感染症に関する情報等、日本語能力が十分でない外国人に対して、迅速 かつ確実に情報を伝える仕組みを整備する必要があります。

そこで、和歌山県では、在住外国人に対応した電子メール配信サービス「和歌山県外国人サポ ートメール」による情報伝達体制を整備し、多言語化した情報を配信することで、より効果的か つ迅速に在住外国人に情報を届けていくことといたしました。

#### 1.事業の概要

I I l

和歌山県に在住する(通勤・通学を含む)外国籍の方々に対して、新型コロナウイルス感染症に 関する情報や災害時の支援に関する情報、健康安全等に関する情報などを多言語により迅速に提供 することを目的に、令和3年10月1日(金)より、電子メール配信サービス「和歌山県外国人サ ポートメール」の運用を開始する。

#### 2.サービスの概要

災害発生時の支援、防災や健康安全等に関する情報を多言語に翻訳のうえ、電子メールにより配 信する。翻訳言語はやさしい日本語、英語、中国語、フィリピノ語、ベトナム語の5言語。

#### 3.サービスの利用方法

利用希望者は下記のいずれかの方法で登録をおこなう。

- (ア) 別添のチラシに掲載されている QR コードを読み込み、表示されたメールアドレスに空メー ルを送信する。
- (イ) 別添のチラシに掲載されているアドレスをメール送信画面に直接入力し、空メールを送信す る。

#### 問い合わせ先

和歌山県企画部企画政策局国際課 平田、中西、魚井 TEL 073-441-2056 FAX 073-433-1192 E-Mail hirata\_k0015@pref.wakayama.lg.jp

# 和歌山県外国人サポートメール

地震や津波等の災害時における支援に関する情報や新型コロナ ウイルス感染症に関する情報や健康安全等に関する情報等、和歌 山県内に居住する外国人の皆様にとって必要となる情報を、やさ しい日本語、英語、中国語、フィリピノ語、ベトナム語の5言語 によるメールでお届けします。

空メールを送信するだけで、登録することができます。 皆様の登録をお待ちしております。

#### 《 **Japanese(**やさしい日本語)》

~やさしい日本語 (にほんご) のメール配信 (はいしん) を希望 (きぼう) する人 (ひと) は読(よ) んでください~

和歌山県(わかやまけん)外国人(がいこくじん)サポートメール

・みなさまに役立(やくだ)つ情報(じょうほう)をメールでお届(とど)けします。 ・空(から)メールを送信(そうしん)するだけで、登録(とうろく)することができます。

### ★登録(とうろく)のやりかた★

・【 731g5r@a10.hm-f.jp 】に、空(から)メールを送(おく)ってください。

・右(みぎ)の**QR**コードを読(よ)み取(と)り、空(から)メールを送(おく)っても登録(とうろく)ができます。 ※メールを送(おく)ったあと、wa-world@wixas.or.jpから登録(とうろく)ができたメールが届(とど)きます。 ※メールが届(とど)かないときは、「迷惑(めいわく)メールフォルダ」などに入(はい)っているかもしれません。 「<u>wa-world@wixas.or.jp</u>」からのメールを受信(じゅしん)できるようにするか、パソコンからの G メールを受信(じゅしん)できるようにするなど、設定(せってい)を変(か)えてください。

#### お問い合わせ先

和歌山県国際交流センター<br>TEL:073-435-5240 E TE-mail:wa-world@wixas.or.jp (やさしい日本語用)

### 《 **English** (英語)》

 $\sim$ Please follow the instructions below if you would like to receive emails in English. $\sim$ 

### Wakayama Foreign Residents Support Mail

・Helpful information will be provided to you by email.

・You can subscribe just by sending a blank email.

#### ★How to subscribe★

- ・Send a blank email to [731g1r@a10.hm-f.jp **].**
- ・You can also subscribe by scanning the QR code on the right and sending a blank email.

※After sending the email, you will receive an email from wa-world@wixas.or.jp to confirm the subscription. ※If you do not receive the email, it may be moved to the junk folder.

Please change the settings to accept emails from "wa-world@wixas.or.jp " or those sent from computers.

#### Contact:

Wakayama International Exchange Center TEL: 073-435-5240 E-mail: wa-world@wixas.or.jp (For English)

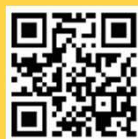

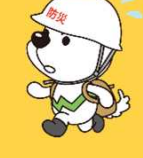

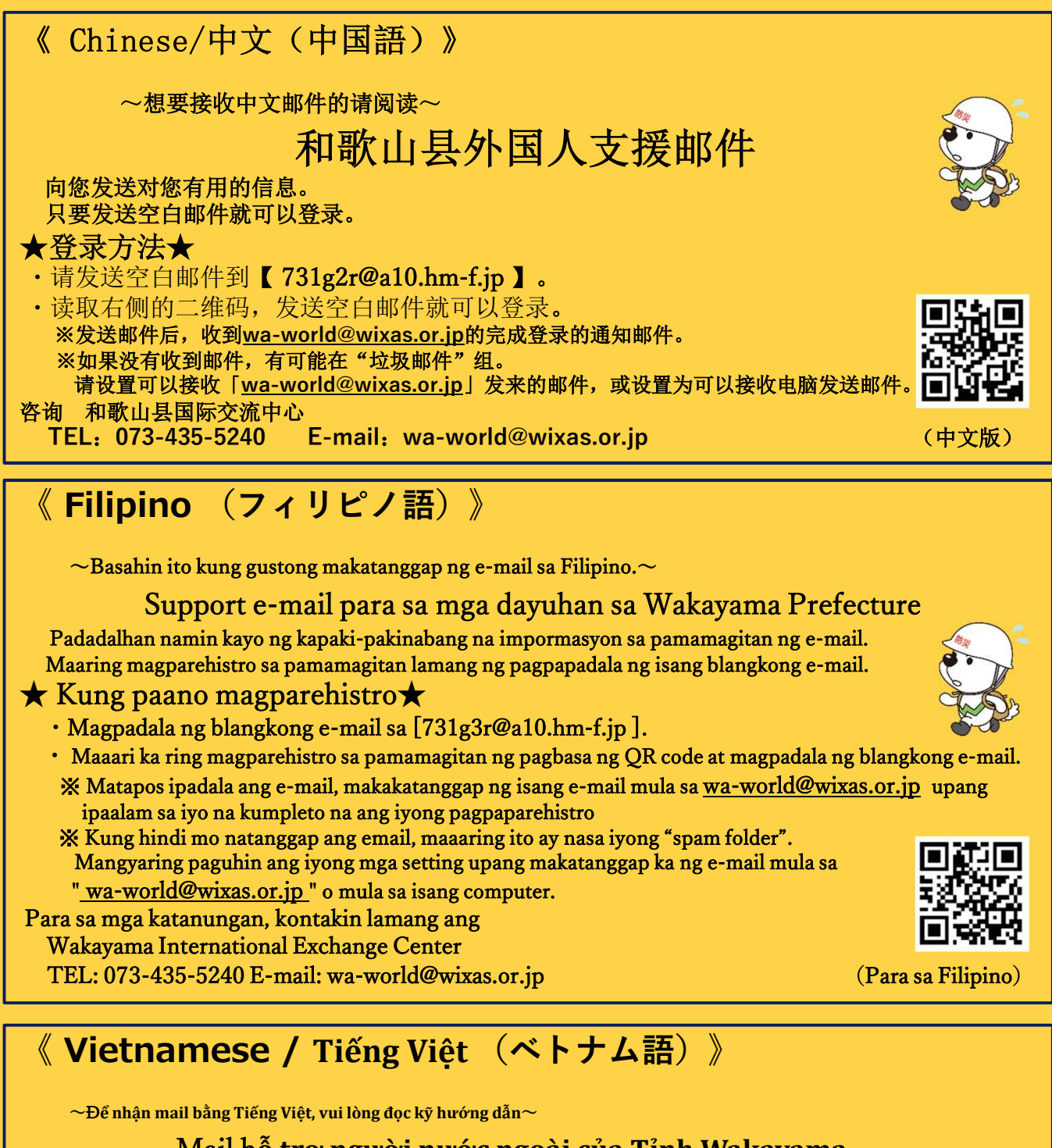

Mail h**ỗ trợ người nước ngoài của Tỉnh Wakayama** Nh**ững thông tin hữu ích, quan trọng sẽ được gửi đến mọi người qua mail.**

Có th**ể đăng ký bằng cách gửi e-mail trống.**

#### ★ Cách th**ức đăng ký**★

- ・**Hãy gửi một mail trống đến địa chỉ**【 731g4r@a10.hm-f.jp 】**.**
- ・ Có th**ể đăng ký bằng cách đọc (quét) mã QR bên phải, hoặc gửi một mail trống.**
- ※ **Sau khi gửi mail, sẽ nhận được mail thông báo từ** wa-world@wixas.or.jp **về việc hoàn tất đăng ký.**

X Trường hợp không nhận được mail thông báo, có thể mail đã bị gửi vào thư mục mail rác. **Hãy thay đổi cài đặt để có thể nhận mail từ** 「 wa-world@wixas.or.jp 」**,**

**hoặc nhận mail thông qua máy tính.**

#### **Mọi thắc mắc xin liên hệ**

**Trung tâm giao lưu Quốc tế Tỉnh Wakayama Điện thoai: 073 - 435 - 5240; E-mail**:wa-world@wixas.or.jp ( **Dành cho đối tượng là người Việt Nam** )

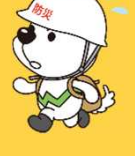

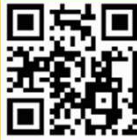

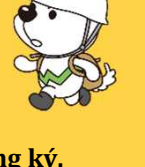